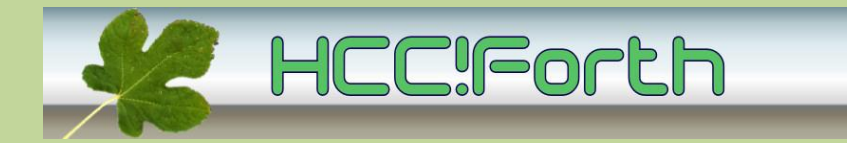

### **Programma HCC!Forth komende zaterdag**

#### **Zaterdag 8 december 2012 op de bekende locatie: Gebouwtje naast de Zuiderkapel aan de Boslaan 1 in Bilthoven (zie foto)**

- 10:30 Zaal open en koffie voor vroege vogels
- 11:00 Voortgang werkgroepen door Albert van der Horst Muziek op TI Launchpad, door Albert Nijhof
- 13:00 Pauze
- 13:30 Raspberry Pi als ontwikkelomgeving voor noForth, door Albert van der Horst
- 15:00 Sluiting.

#### **Tot ziens in Bilthoven!**

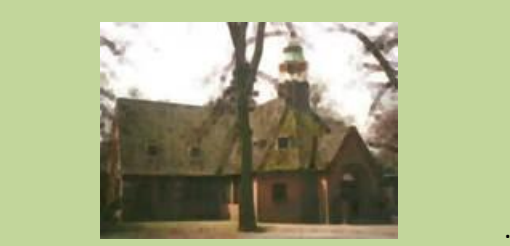

### **Voortgang werkgroepen**

#### **MSP430 werkgroep**

Onze Forth (noforth) is nu op een bruikbaar niveau aangeland en staat op onze website. Daarnaast is er voor de ingewijden een dropbox, waar alle laatste ontwikkelingen op staan (zie ook Egel werkgroep). Niet alleen dat, het was van meet af aan de bedoeling de metacompiler portable te maken. Hij is ontwikkeld op Win32Forth en werkt nu op lina 32 en 64 bit en wina ciforth versie 5, zie verder) en op gforth 32 en 64 bit. Dit laatste betekent dat het niet alleen op de gebruikelijke Intel linux systemen draait, al dan niet 64 bit, maar ook op de RaspberryPi.

Wij waren aanwezig op de laatste hcc-ledendag en daar is ook een programma vanaf de Raspberry op de Launchpad geladen en gedraaid: het spelen van Big Ben op de tingel tangel (zie ook de Manx werkgroep) De voorzitter van de HCC is nog even komen kijken. Inmiddels heeft Albert Nijhof een versie van manx voor de Launchpad ontwikkeld.

#### **Windows 32 bit werkgroep**

De "dll-windows" versie van ciforth is gereleased. Dit is gebaseerd op versie 5 ciforth, dat nu de officiele versie van ciforth is. Deze staat voorlopig op de internet site van de auteur, doorklikken vanaf de Forth website. De metacompilatie van de noforth was een soort laatste test. Er is een miniserver gemaakt voor communicatie met de launchpad, op MS-Windows en x86 Linux, die in

tegenstelling tot een wina versie 4, met lange filenamen werkt. Als deze Forth door de gebruikersgroep geaccepteerd wordt, kan hiermee deze werkgroep worden opgeheven.

#### **Egel werkgroep**

Willem Ouwerkerk is druk bezig alle schakelingen en programma's van de egel werkend te maken voor de Launchpad. Een aantal hiervan staan op de dropbox.

#### **Internet werkgroep**

De beginnersinleiding voor ciforth is nu ook in het Engels aanwezig, en geïntegreerd in de website. Wel gaat deze informatie over lina en wina versie 4.

#### **De Manx werkgroep**

Voor het demonstreren van de gouden tingeltangel is er nieuw siliconen rubber besteld. Dit was helaas niet op tijd aanwezig. Wel is eindelijk de zg. enable van de gouden tingeltangel gebruikt. Bij het analyseren van de aansturing van het orgel, legde Mark Hartjes uit waar de klap bij het aansluiten van de tingel tangel op de voeding vandaan komt. Dan zijn namelijk alle flip-flops nog in een willekeurige stand en die wordt overgebracht op de relais. Dit kan onderdrukt worden door de enable ingang op 0 te houden. Hiervoor moest op de 5 experimenteerprinten de enable doorgelust worden. Aan het eind komen die aan de uitgang van een flip-flop die pas omklapt als het eerste signaal door alle aansturingen heen geklokt is. Een blauwe led signaleert het actief zijn van de enable. Willem Ouwerkerk heeft beloofd de zilveren tingel van een dergelijk mechanisme te voorzien.

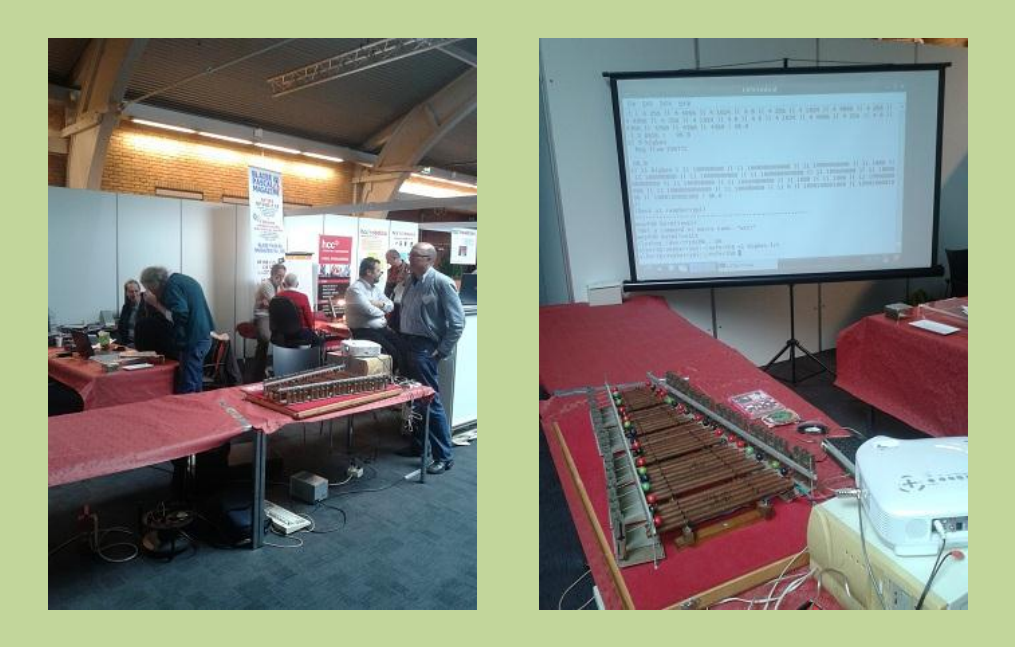

# **RaspberryPi als ontwikkelomgeving voor noForth**

Op zaterdag 27 oktober was de geslaagde HCC verenigingsdag in het Congrescentrum 1931 Brabanthallen in Den Bosch (zie foto's) . Albert van der Horst heeft toen gedemonstreerd hoe de RaspberryPi gebruikt kan worden om software voor de launchpad te ontwikkelen. Omdat niet iedereen deze dag bezocht heeft zal Albert dit komende zaterdag nogmaals laten zien.

Het OS van de RaspberryPi is een linux-systeem. Hiervoor zijn verschillende ANSI-compatible forth programma's beschikbaar. Gforth en CI-forth (Lina) kunnen gebruikt worden om de metacompiler van Albert Nijhof en Willem Ouwerkerk te runnen. Daarmee kan een kant-en-klare hex-file aangemaakt worden met noForth voor de TI Launchpad (MSP430). Met het programma MSPDebug wordt de hexfile vervolgens overgezet op de launchpad. Men kan met een editor op de RaspberryPi een forth-file maken die via een serieel terminalprogramma (bv. kermit, minicom of ciforth-server) geladen wordt in de noForth op de launchpad.

Albert zal demonstreren hoe hiermee door de launchpad een tingeltangel wordt aangestuurd, die de bekende melodie van de Big-Ben klok speelt.

## **Ook iets te melden?**

Stuur uw ideeën, programma's of projecten naar de redactie, zodat anderen daar ook kennis van kunnen nemen.

Bijdragen liefst per E-mail, uiterlijk 2 weken voor de bijeenkomst, naar [f.l.van.der.markt@kader.hcc.nl](mailto:f.l.van.der.markt@kader.hcc.nl)

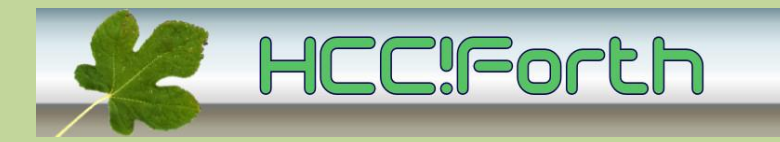

### website van de HCC!Forth: **[http://forth.hcc.nl](http://forth.hcc.nl/)**

--------------------------------------------------------------------------------------------- Indien u deze mailing dubbel ontvangt, dan zit uw mailadres in beide verzendlijsten:

- \* de centrale verzendlijst naar het hccnet.nl mailadres van alle leden van HCC!Forth
- \* de lijst die samengesteld is op basis van het door u opgegeven mailadres